## *05 - Describing Use Casesl 12/11/2007* Lecture One

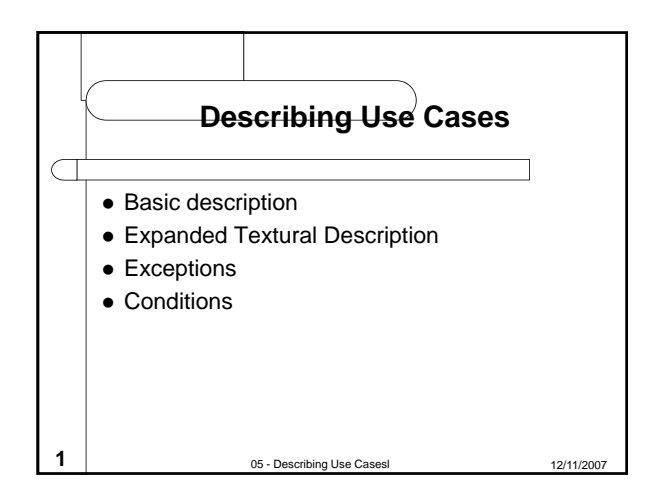

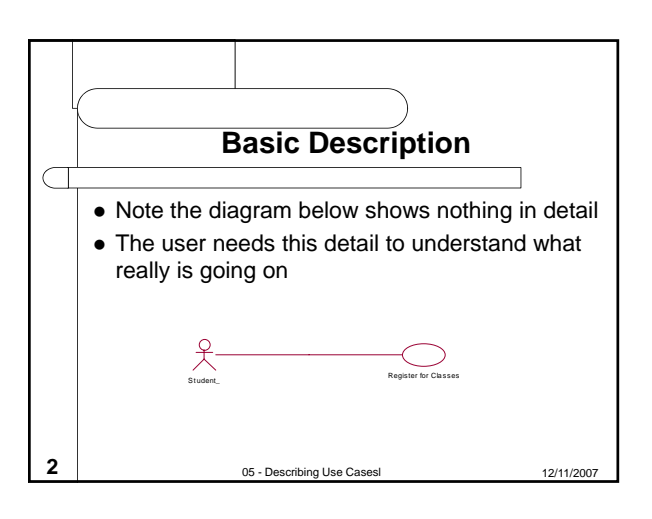

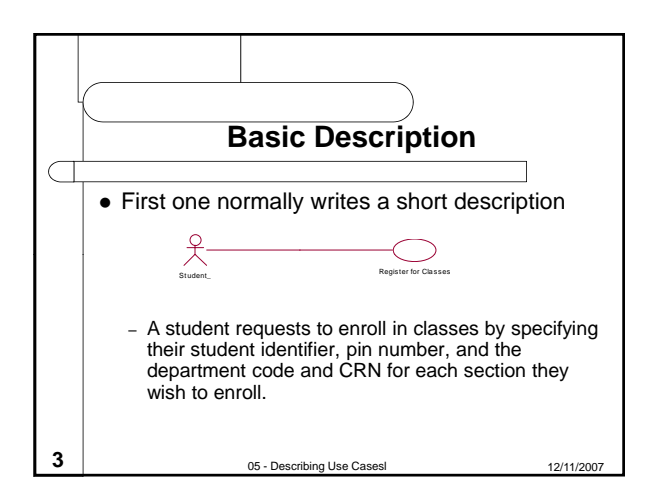

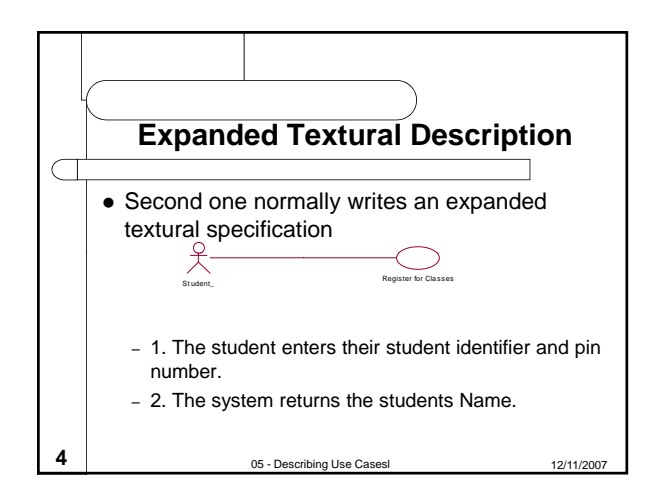

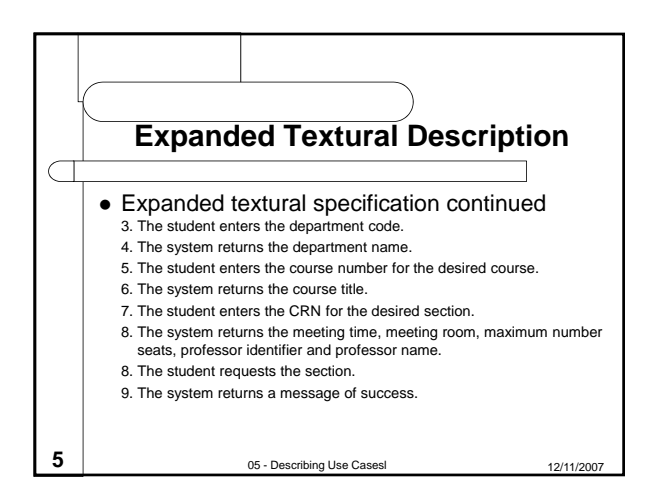

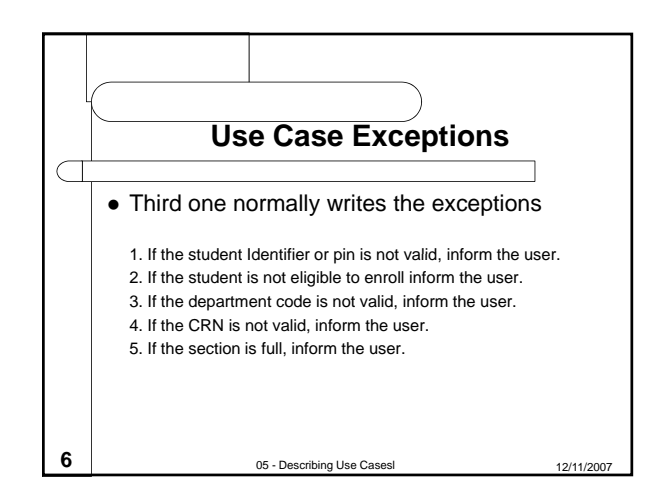

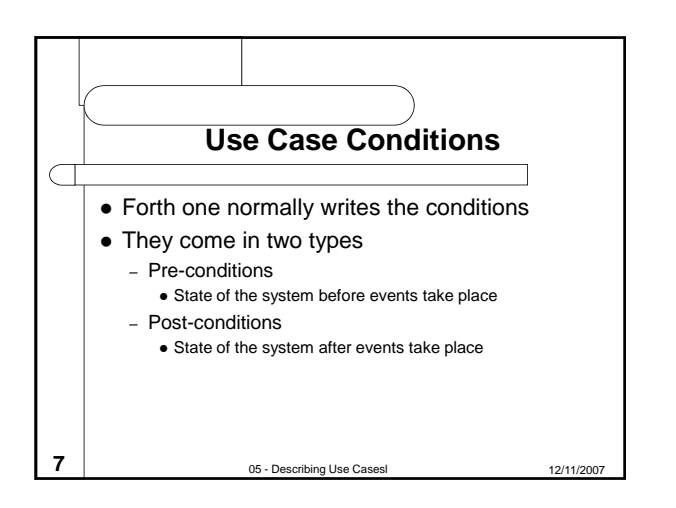

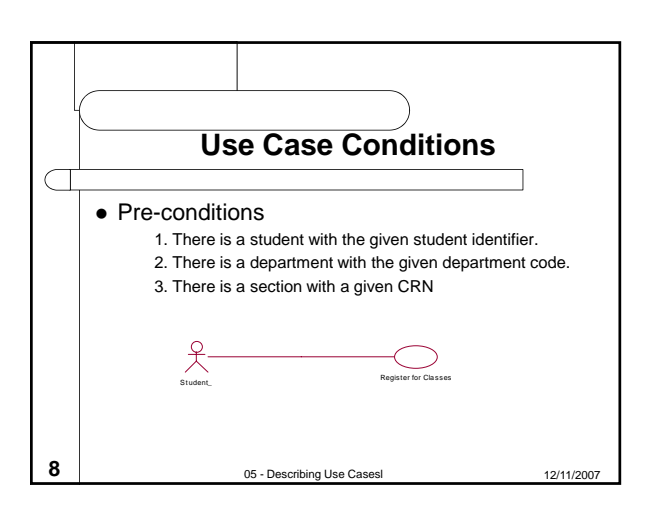

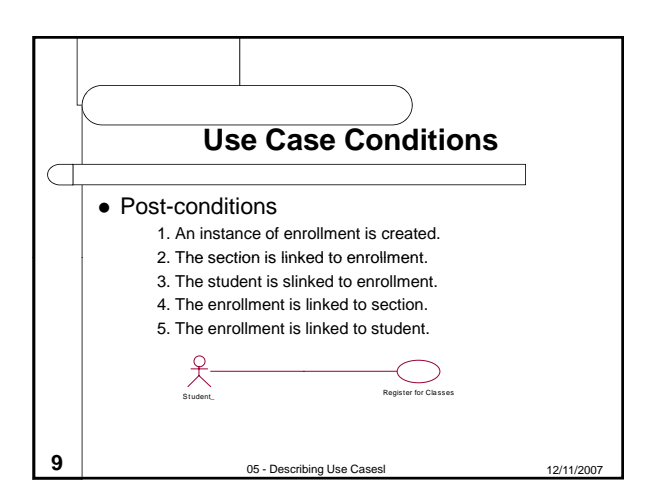

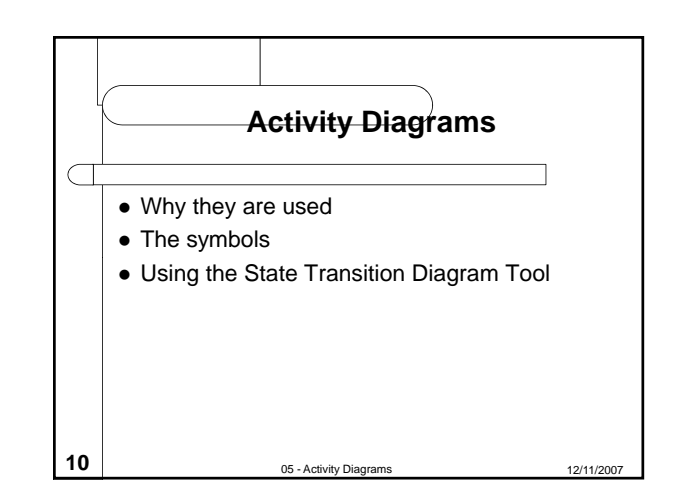

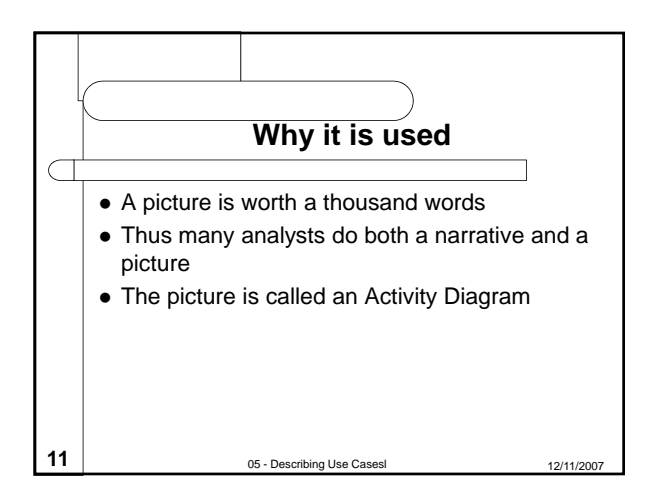

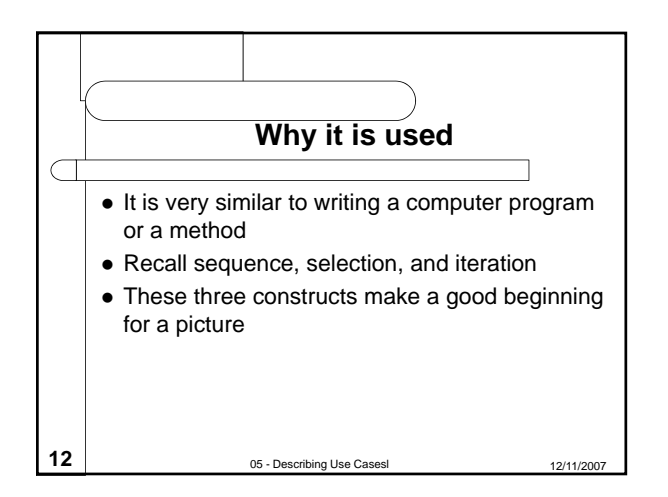

*05 - Describing Use Casesl 12/11/2007* Lecture One

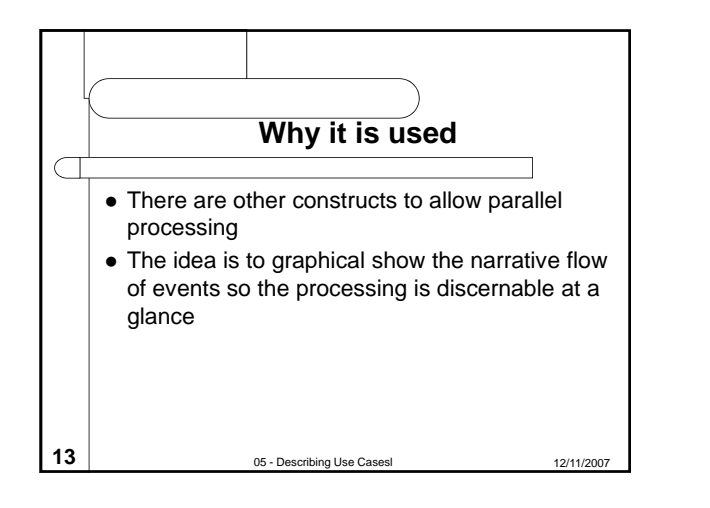

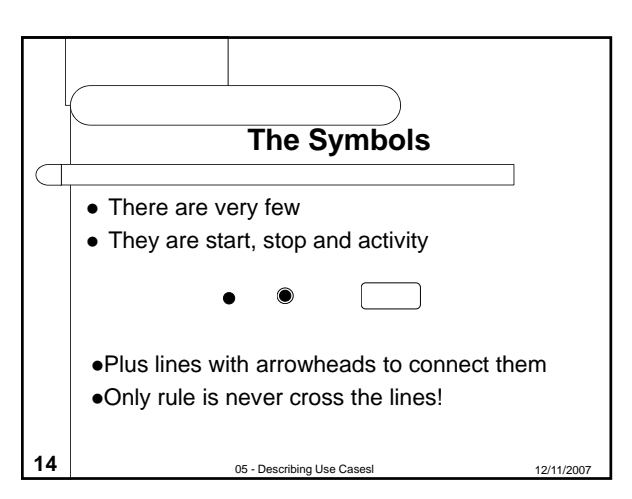

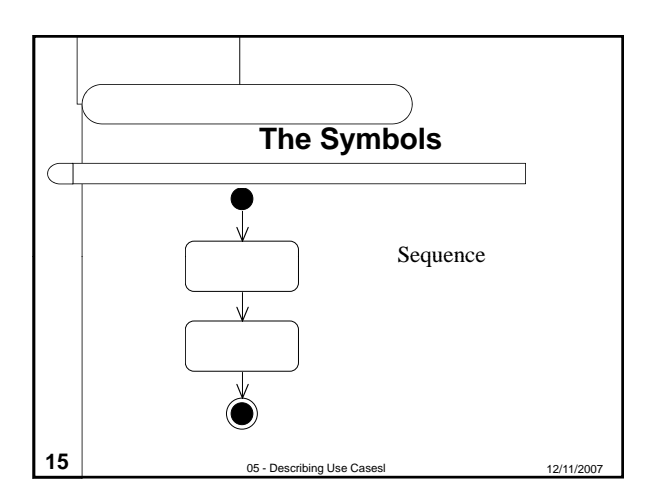

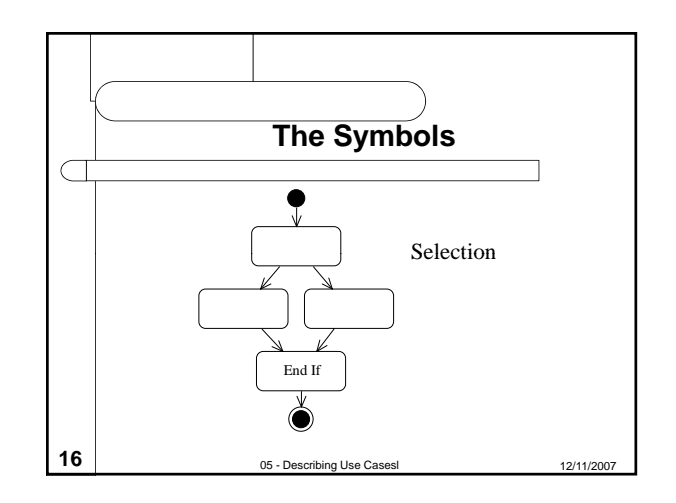

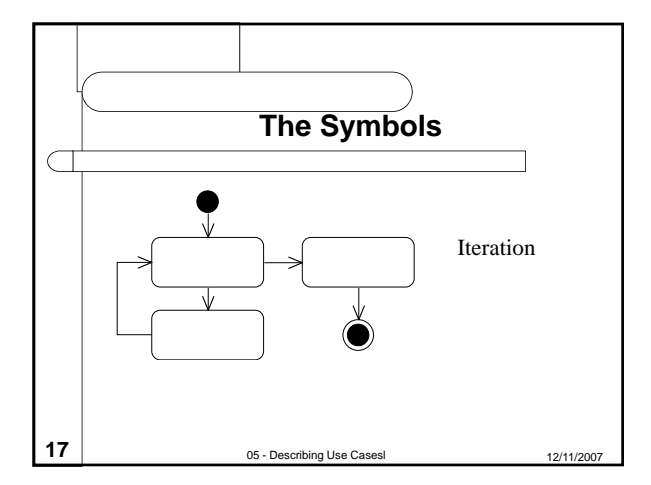

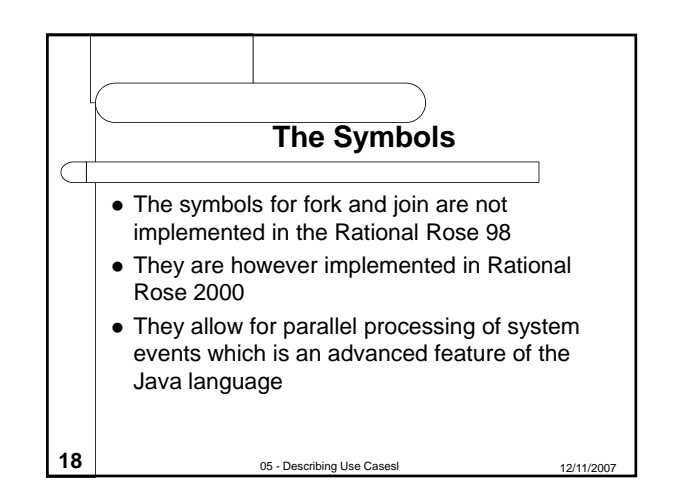

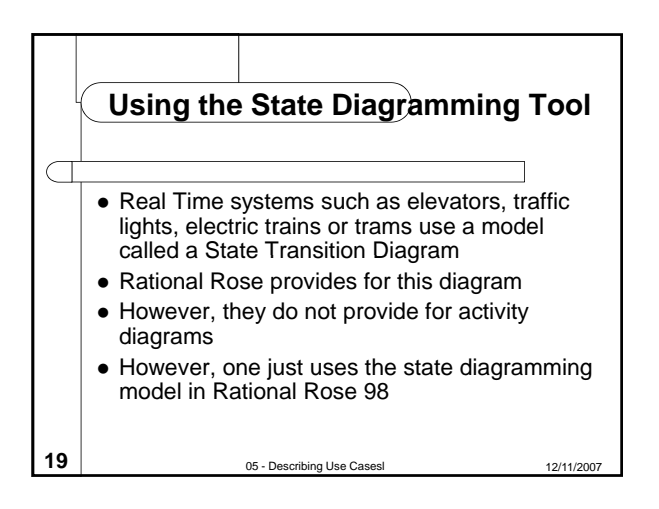

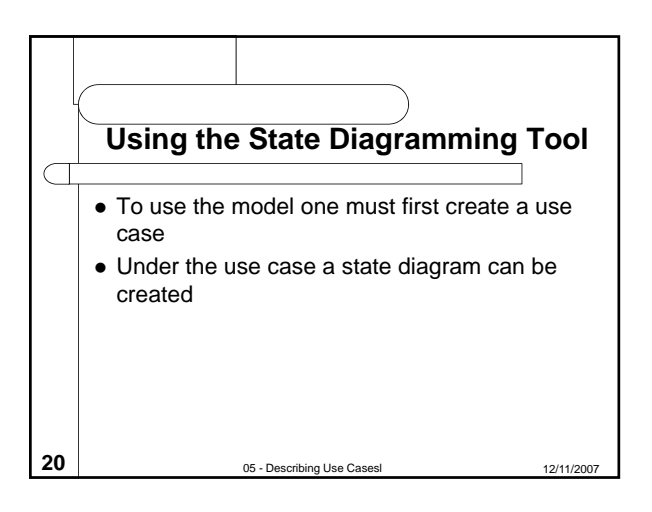